**WhereIsIP Активированная полная версия Torrent Скачать бесплатно без регистрации [2022]**

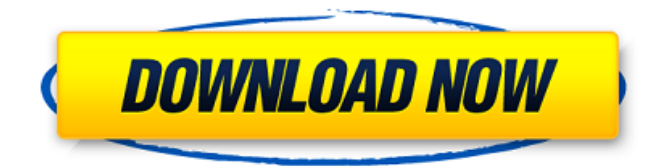

## **WhereIsIP Crack + Keygen Free [Updated] 2022**

\* Узнайте, где находится IP-адрес \* Спрашивайте IP-адреса в Интернете, чтобы узнать их местоположение \* Спросите IP-адрес веб-сайтов и адреса электронной почты \* Спрашивайте IP-адреса, чтобы найти вебсайты и адреса электронной почты. \* Поиск в Интернете, чтобы найти веб-сайт \* Найдите в Интернете веб-сайт \* Отслеживание веб-сайтов без входа в систему \* Отслеживайте веб-сайты, не зная, где они находятся \* Узнайте, где люди находятся \* Узнайте, где находится человек или веб-сайт \* Отслеживайте номера телефонов, адреса электронной почты и веб-сайты \* Отслеживайте номера телефонов, адреса электронной почты и веб-сайты \* Спросите онлайн контакты ICQ \* Попросите контакты ICQ найти веб-сайт \* Особенности IP-адреса: - Местоположение отображается графически - Поисковые запросы отправляются в Интернет - Есть некоторые ограничения в отношении запросов - Приложение может менять язык системы - Скорость всегда 20 мс - Каждый запрос составляет всего 1 КБ - Доступны несколько пользовательских опций - Простая программа - Оптимизировано - Скриншоты WhereIsIP For Windows 10 Crack: Расположение IP-адресов Как можно отслеживать веб-сайты? Как я могу получить географическое расположение контактов ICQ? Как узнать местоположение контактов ICQ? Как можно отслеживать адреса электронной почты? Как я могу получить географическое положение адресов электронной почты? IP или Интернет-протокол — это протокол без установления соединения, который используется для передачи данных через Интернет. Короче говоря, IP-адреса используются для подключения пользователей к определенной интернет-службе. Этот сетевой протокол в основном представляет собой серию адресов, которые назначаются компьютерам и другим интернет-устройствам, что помогает направлять данные в правильное место назначения. Существует четыре разных типа IP-адресов: IPv4 (IP-адрес версии 4), IPv6 (IP-адрес версии 6), диапазоны IP-адресов и частный IP-адрес. Протокол IP был в первую очередь разработан с целью создания альтернативы протоколу пользовательских дейтаграмм (UDP).Хотя существует два разных протокола, протоколы IP-адреса и UDP используются во многих компьютерных приложениях. Оба протокола предназначены для создания надежного и экономичного метода передачи данных по IP-сетям. IP используется как в LAN, так и в WAN или в глобальных сетях. Локальные сети (LAN) используются для подключения устройств, находящихся в одном здании или офисе, а глобальные сети (WAN) — это соединения между устройствами, расположенными в разных помещениях. Хотя использование IP огромно, протокол до сих пор не используется для прямой связи между

### **WhereIsIP Download For PC (Updated 2022)**

• Служба IP-геолокации. • Узнать информацию о стране пользователей. • Узнайте, где находится IP-адрес. • Узнайте географическое положение людей. • Узнайте информацию об адресах электронной почты. • Узнать информацию о сайте. • Узнайте информацию о контактах ICQ. • Узнать информацию о доменном имени. • Узнать информацию о владельце домена. • Узнайте информацию о расширении доменного имени. • Узнайте информацию о домене, связанном. • Узнать информацию об IP-адресе. • Узнайте информацию об интеллектуальной собственности. • Узнать информацию о стране. • Узнайте информацию о домене, связанном с IP. • Узнайте информацию о компании, связанной. • Узнайте информацию о сети, связанной. • Узнайте информацию о вебстранице, связанной. • Узнайте информацию о веб-сайте, связанном. •

Узнать информацию о подключении. • Узнайте информацию об интеллектуальной собственности. • Узнайте информацию о стране, связанной. • Узнайте информацию о технологии, связанной. • Узнайте информацию о мобильной связи. • Узнайте информацию о сети, связанной с IP. • Узнайте информацию о доменном имени. • Узнайте информацию о домене, связанном с IP. • Узнайте информацию о DNS. • Узнайте информацию о соединении, связанном с IP. • Узнать информацию о подключении. • Узнайте информацию об IP-адресе. • Узнайте информацию о сети, связанной с IP-адресом. • Узнайте информацию об IP-адресе, связанном с этим. • Узнайте информацию об IP-адресе страны. • Узнайте информацию о домене, связанном с IPадресом. • Узнайте информацию о DNS, связанном с IP-адресом. • Узнайте информацию о соединении, связанном с IP. • Узнайте информацию об IP-адресе, связанном с IP. • Узнайте информацию об IPадресе, связанном с этим. • Узнайте информацию о связанных IP. • Узнайте информацию о сети, связанной с IP. • Узнайте информацию о связанных IP. • Узнайте информацию о связанных IP. • Узнайте информацию о связанных IP. • Узнайте информацию о связанных IP. • Узнайте информацию о связанных IP. • Узнайте информацию о связанных IP. • Узнайте информацию о связанных IP. • Узнайте информацию о связанных IP. • Узнайте информацию о связанных IP. • Узнайте информацию о связанных IP. • Узнайте информацию о связанных IP. • Узнайте информацию о 1709e42c4c

# **WhereIsIP Crack + [April-2022]**

- Для установщика windows.exe (?). - Загрузите его из нашего раздела программного обеспечения. - После загрузки закройте все запущенные приложения и перезагрузите компьютер. - Откройте файл WherelsIP.exe - Выберите свою страну (нажмите на изображение экрана) - Вы должны нажать кнопку, и Давайте узнаем! Примечание: - IP-адреса, которые вы вводите, должны быть правильными и находиться в диапазоне, который мы можем найти. - IP-адреса, которые вы вводите, должны находиться в пределах диапазона выбранной страны. - Невозможно заполнить поле [КОМУ]. - IP-адреса, которые вы вводите, должны быть действительными, т. е. они должны находиться в пределах диапазона зарегистрированных IP-адресов в вашей стране. - В случае нескольких IP-адресов подряд каждый IP-адрес должен быть разделен точкой с запятой. - Мы пытаемся обнаруживать и предупреждать вас о неоднозначных форматах IP-адресов, но это не является надежным. Некоторые IP-адреса неоднозначны сами по себе. Что нового в этой версии: 1. Если вам нужно найти свой IP-адрес, он должен быть без префикса. Например, если вы используете общедоступный Wi-Fiмаршрутизатор (WAP), вам необходимо ввести свой IP-адрес без общедоступного IP-адреса WAP, иначе вы не сможете найти свой общедоступный IP-адрес. Вот почему мы добавили новое поле в поле Тип IP-адреса. 2. Теперь также возможно найти ваш общедоступный IPадрес с помощью внешнего IP-адреса. 2. Теперь также можно добавить более одного доменного имени, каждое доменное имя может быть другим доменным именем или одним и тем же доменным именем и разными поддоменами. 3. Теперь также можно сортировать доменные результаты по разным параметрам. Пожалуйста, посмотрите на скриншот, раскрывающееся меню, которое доступно в столбце для домена, не зависит от типа домена. Вот почему, если вы выбираете поддомен, он сортируется по имени домена и наоборот. 4. Также теперь вы можете скопировать IP-адрес из столбца Location в буфер обмена. 5.И самая важная новость, новый раздел списка IP-фильтров: теперь вы можете не только видеть список URL-адресов, отсортированных как по алфавиту, так и по дате, вы также можете видеть список URL-адресов, отсортированный в следующих списках IP-фильтра: - IP-адрес (нефильтрованный список) - ИП

### **What's New in the WherelsIP?**

Узнайте IP-адрес и местоположение домена. Узнайте местонахождение ваших друзей по ICQ, не вводя свой ICQ ID. Поиск по сайтам без ввода URL-адресов. Выявляйте IP-адреса онлайн-друзей, не раскрывая их местонахождение. Поиск сетей, без ввода адреса. Найдите хосты, не вводя имена пользователей. Узнайте местонахождение почтовых аккаунтов, не открывая почтовый клиент. Программа обычно создает несколько каталогов, содержащих файлы, содержащие метаданные для указанного веб-сайта; в наиболее распространенных типах каталогов веб-сайтов к таким файлам относятся, среди прочего, имя\_файла.html и имя\_файла.htm, имя\_файла.php и имя\_файла.aspx, имя\_файла.htm и имя файла.html. Мета-каталог содержит данные, которые часто можно использовать для просмотра содержимого сайта. Эти данные включают в себя список ссылок на изображения, видео или другой контент, доступный на сайте. Имя файла часто генерируется сервером в зависимости от типа информации, содержащейся в файле (например, имя файла.html, имя файла.htm, имя файла.php). Это позволяет программе создавать список каталогов, который может служить полезным инструментом для просмотра содержимого, доступного на

веб-сайте. Целевые хосты WherelsIP: Amazon.com - amazon.com.co Apple.com - Apple.com BBC.co.uk - bbc.co.uk Cable.co - Cable.com Автомобили.com - автомобили.com Cisco - cisco.com Coca-Cola.com cocacola.com Dell.com - Dell.com Дисней.ком - дисней.ком ebay.com ebay.com Facebook.com - facebook.com Flickr.com - flickr.com Google.com - гугл.com Hotmail.com - hotmail.com Харлей Дэвидсон - harleydavidson.com HBO.com - hbo.com IBM - ibm.com Международная корпорация спидвея - isc.com JetBlue - jetblue.com Майкрософт microsoft.com Microsoft.com - msn.com Microsoft.co.uk - microsoft.co.uk Microsoft.com.au - microsoft.com.au

# **System Requirements:**

Windows — Vista, Windows 7, Windows 8, Windows 10 Процессор не менее 1,7 ГГц. Память: 512 МБ ОЗУ Звуковая карта: Windows 7 или более поздняя версия поддерживает звуковую карту Dolby 5.1. Место на жестком диске: 4 ГБ свободного места на диске Джойстик (если вы используете геймпад): Windows 7 или более поздняя версия поддерживает геймпады, например контроллер Xbox 360. USBклавиатура и мышь: USB-клавиатуры и мыши также поддерживаются. Вы можете включить PlayStation® VR